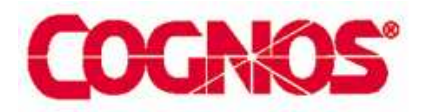

Tip or Technique

# OLAP Functions

Product(s): Cognos 8 BI

Area of Interest: Report Design

#### **Copyright**

Your use of this document is subject to the Terms of Use governing the Cognos software products and related services which you have licensed or purchased from Cognos. The information contained in this document is proprietary information of Cognos Incorporated and/or its licensors and is protected under copyright and other applicable laws. You may use the information and methodologies described in this document 'as is' or you may modify them, however Cognos will not be responsible for any deficiencies or errors that result from modifications which you make. Copyright 2006 (c) Cognos Incorporated. All Rights Reserved.

You can print selected pages, a section, or the whole book. Cognos grants you a non-exclusive, non-transferable license to use, copy, and reproduce the copyright materials, in printed or electronic format, solely for the purpose of providing internal training on, operating, and maintaining the Cognos software.

This document is maintained by the Best Practices, Product and Technology team. You can send comments, suggestions, and additions to **Best Practices**, Product and Technologies.

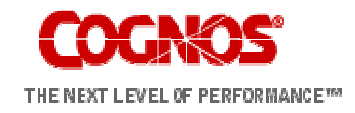

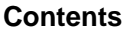

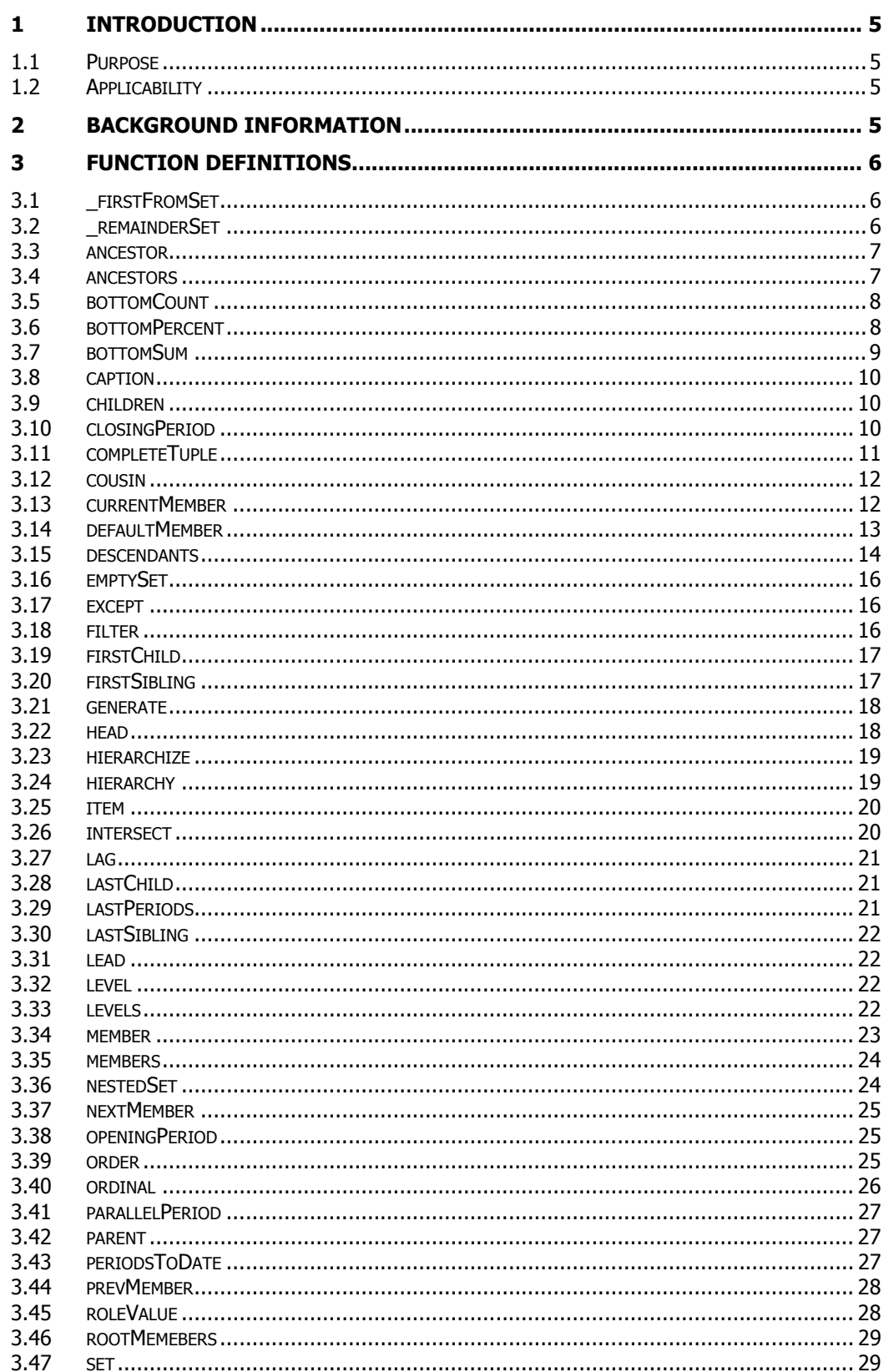

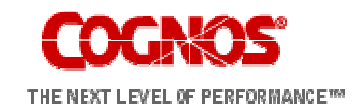

### **OLAP Functions**

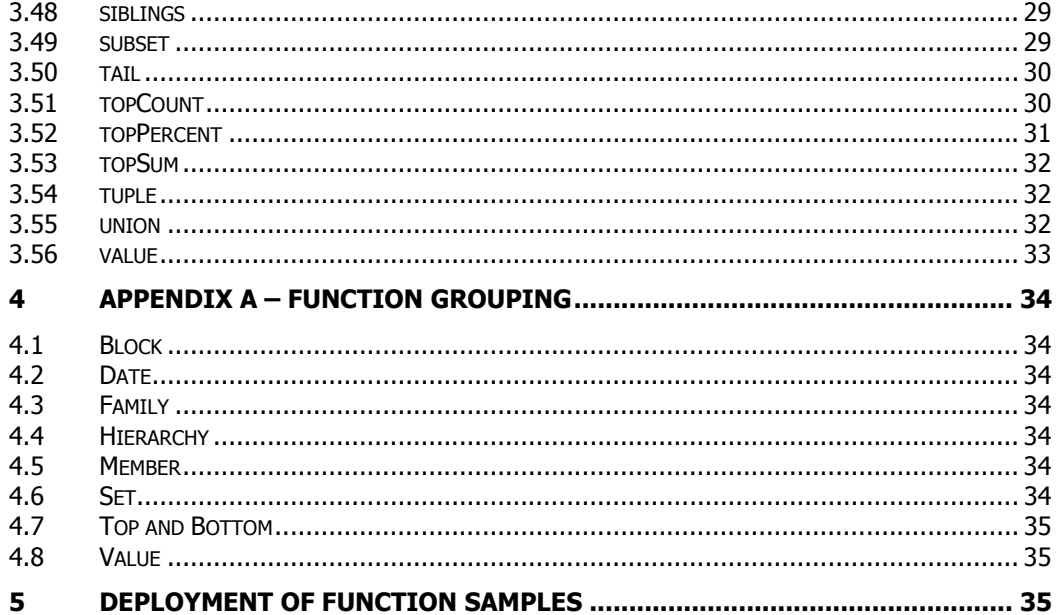

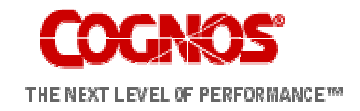

# 1 Introduction

### 1.1 Purpose

This document provides additional detail and examples of the OLAP functions provided within Report Studio for Cognos 8.

# 1.2 Applicability

The functions and sample data listed below apply to Cognos 8, Report Studio. The PowerCube and deployment package for "Great Outdoors Company" are provided with the product samples. Please see the Administration and Security Guide for Cognos 8 regarding the steps to restore these samples. The provided deployment of sample reports can be found at the end of this document. This deployment file is valid for Cognos 8 MR1.

# 2 Background Information

Below is an example hierarchy from the Product Dimension of the Great Outdoors Company PowerCube showing the members below the Camping Equipment Product Line. This dimension will be the basis of many of the subsequent examples.

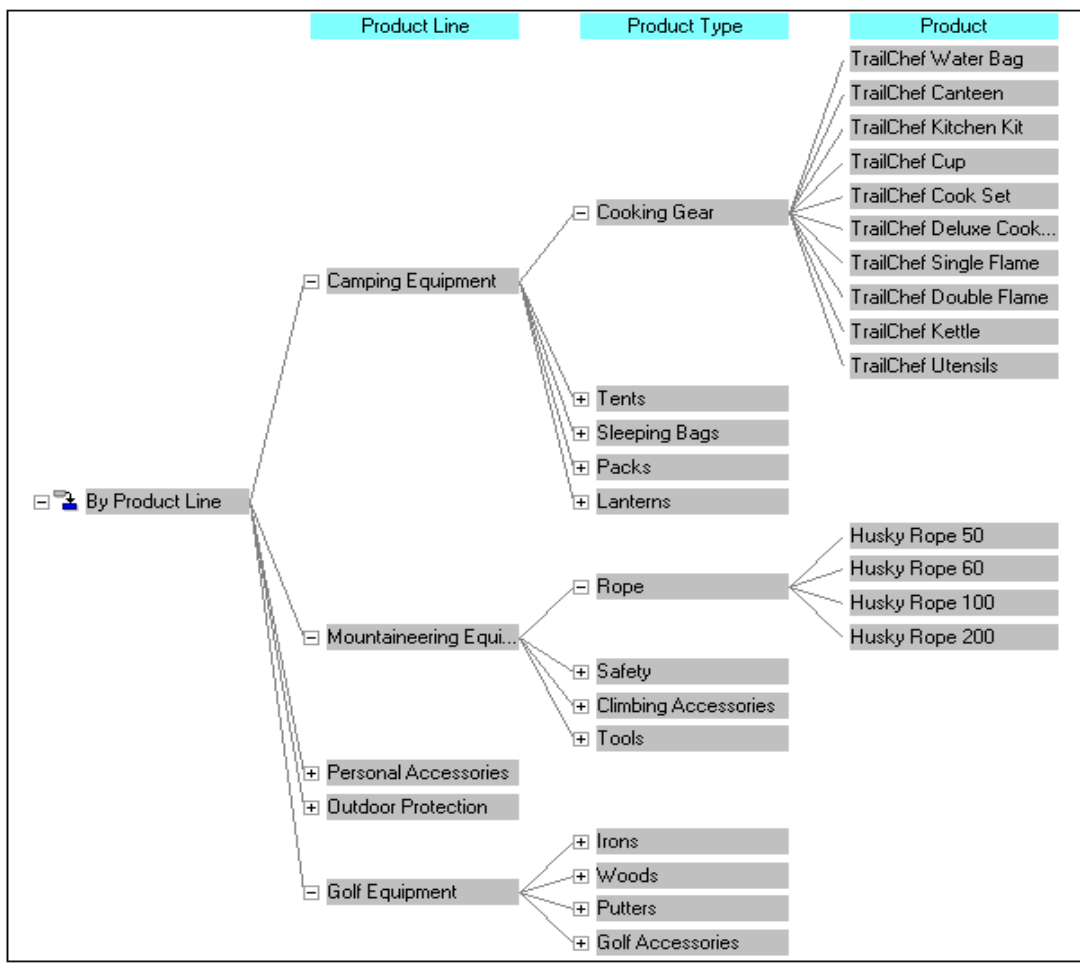

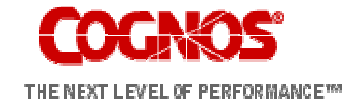

Cognos Proprietary Information

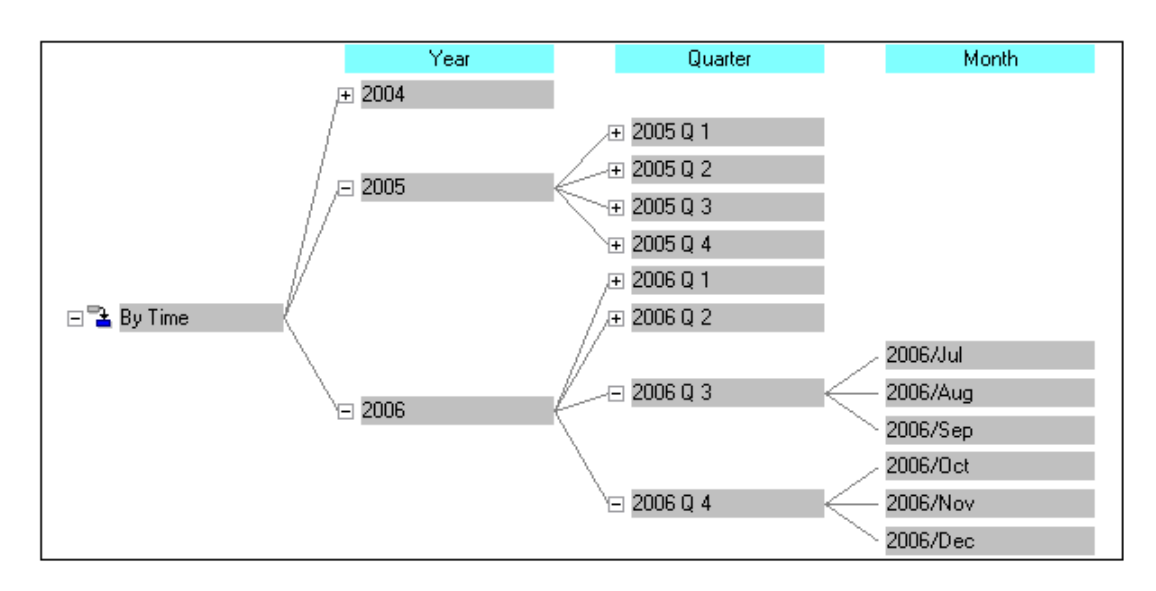

# 3 Function Definitions

# 3.1 \_firstFromSet

# Syntax:

\_firstFromSet ( set\_exp, numeric\_exp\_max, numeric\_exp\_overflow )

# Description:

Returns the first members found in the set up to numeric  $\exp$  max + numeric exp\_overflow. If numeric\_exp\_max + numeric\_exp\_overflow is exceeded, then only the max number of members are returned.

For a set that has only a few members more than the specified numeric\_exp\_max the numeric\_exp\_overflow allows the small set of extra members to be included. If the set has a large number of members then only the numeric exp\_max members will be returned as the remainder of the set is greater than the specified overflow value.

# Example:

\_firstFromSet([great\_outdoors\_company].[Products].[Products].[Prod uct line],2,8) result: Camping Equipment Golf Equipment Mountaineering Equipment Outdoor Protection Personal Accessories

\_firstFromSet([great\_outdoors\_company].[Products].[Products].[Prod uct line],2,2) result: Camping Equipment Golf Equipment

# 3.2 \_remainderSet

Syntax:

\_remainderSet ( member\_exp, set\_exp, numeric\_exp )

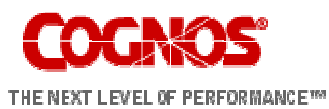

# Description:

The member expression will be included in the returned set when the size of the set exp set is greater than numeric exp. i.e. a new member will be generated if the number of members in set\_exp larger than the specified numeric\_exp

### Example:

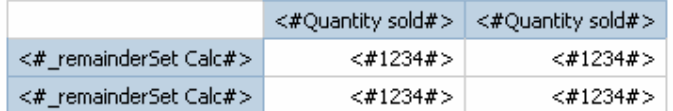

\_remainderSet(member(aggregate( currentMeasure WITHIN SET [great\_outdoors\_company].[Products].[Products].[Product line]), 'Product Aggregate', 'Product Aggregate',

[great\_outdoors\_company].[Products].[Products]),[great\_outdoors\_co mpany].[Products].[Products].[Product line],1)

result:

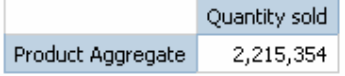

\_remainderSet(member(aggregate( currentMeasure WITHIN SET [great\_outdoors\_company].[Products].[Products].[Product line]), 'Product Aggregate', 'Product Aggregate', [great\_outdoors\_company].[Products].[Products]),[great\_outdoors\_co mpany].[Products].[Products].[Product line],100) result:

Quantity sold

# 3.3 ancestor

### Syntax:

ancestor ( member, level | integer )

### Description:

Returns the ancestor of the specified member at either the specified (named) level or the specified number of levels above the member. Note: The result is not guaranteed to be consistent when there is more than one such ancestor.

### Example:

ancestor([TrailChef Water Bag], 1) result: Cooking Gear

ancestor([TrailChef Water Bag], 2) result: Camping Equipment

ancestor([TrailChef Water Bag],[great\_outdoors\_company].[Products].[Products].[Product type]) result: Cooking Gear

### 3.4 ancestors

### Syntax:

ancestors ( member, level | integer )

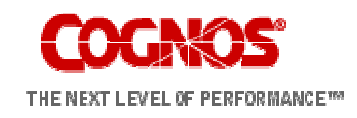

### Description:

Returns all the ancestors of a member at a specified level, or distance above the member. (Most data sources support only one ancestor at a specified level, but some support more than one. Hence the result is a member set.)

### Example:

ancestors([TrailChef Water Bag], 1) result: Cooking Gear

ancestors([TrailChef Water Bag], 2) result: Camping Equipment

ancestors([TrailChef Water Bag],[great\_outdoors\_company].[Products].[Products].[Product type]) result: Cooking Gear

### 3.5 bottomCount

### Syntax:

bottomCount ( set\_exp , index\_exp , numeric\_exp )

### Description:

This function sorts a set according to the value of "numeric\_expression" evaluated at each of the members of "set\_exp", and returns the bottom "index exp" members.

#### Example:

Based on a crosstab report using the intersection of [2006] and the default measure [Revenue] to determine numeric\_exp.

bottomCount(set([Camping Equipment],[Golf Equipment],[Mountaineering Equipment]),2,[2006])

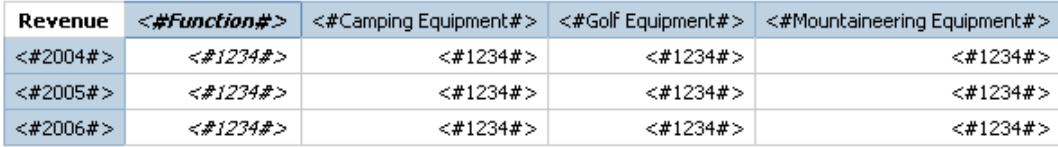

result:

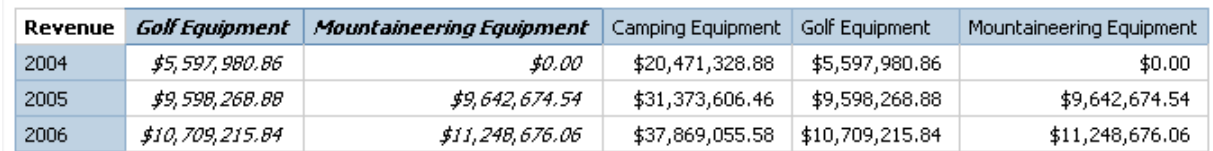

Based on a list report using a direct reference to the [Revenue] measure for numeric exp.

bottomCount([great\_outdoors\_company].[Products].[Products].[Produ ct line],2,[Revenue]) result: Outdoor Protection  $$3,171,114.92$ Mountaineering Equipment \$20,891,350.60

### 3.6 bottomPercent

### Syntax:

bottomPercent ( set\_exp , numeric\_exp1 , numeric\_exp2 )

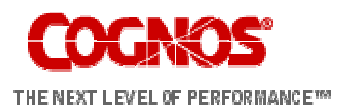

# Description:

This function is similar to bottomSum, but the threshold is "numeric\_exp1" percent of the total.

numeric\_exp1 ranges from 0 to 100.

### Example:

Based on a crosstab report

bottomPercent(set([Camping Equipment],[Golf Equipment],[Mountaineering Equipment]),40,[2006])

For the set of Camping Equipment, Golf Equipment and Mountaineering Equipment return the members whose percentage total are greater than or equal to 40% for the tuple 2006

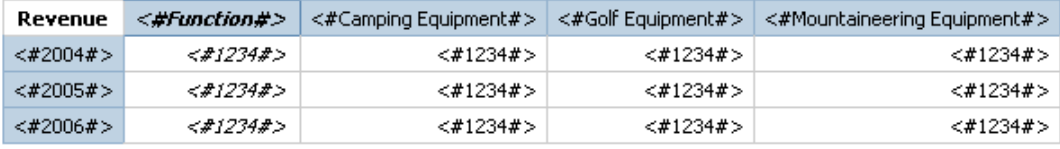

#### result:

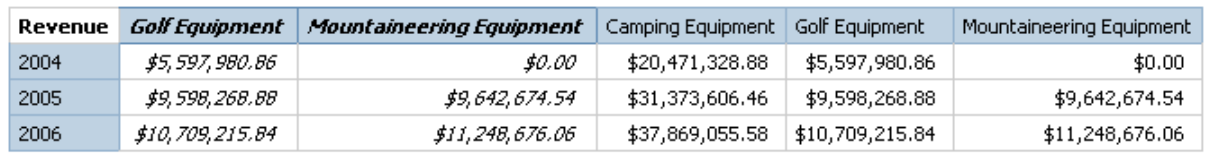

bottomPercent(set([Camping Equipment],[Golf Equipment],[Mountaineering Equipment]),20,tuple([2006],[great\_outdoors\_company].[Measures].[ Gross profit])) result:

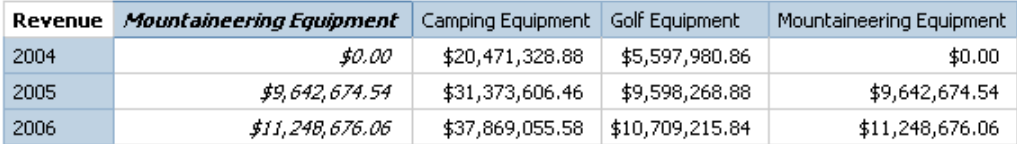

### 3.7 bottomSum

### Syntax:

bottomSum ( set\_exp , numeric\_exp1 , numeric\_exp2 )

# Description:

This function sorts on "numeric\_exp2", evaluated at the corresponding member of "set\_exp", and picks up the bottommost elements whose cumulative total is at least "numeric\_exp1".

### Example:

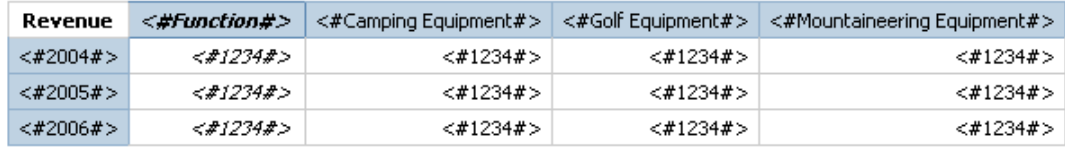

Based on a crosstab report

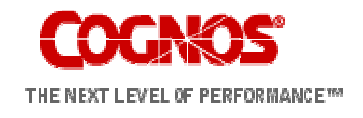

bottomSum(members([great\_outdoors\_company].[Products].[Product s].[Product line]),6000000,

tuple([2006],[great\_outdoors\_company].[Measures].[Gross profit])) result:

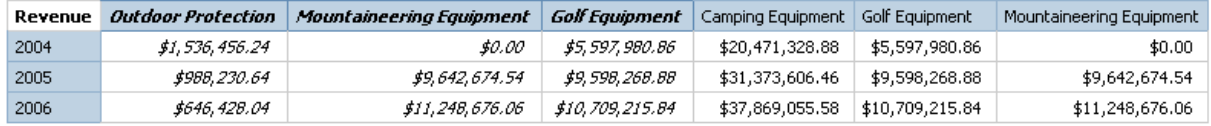

### 3.8 caption

### Syntax:

caption ( level | member | set exp )

### Description:

Returns the caption values of the specified element.

The caption is the string display name for an element and does not necessarily match the unique identifier used to generate the business key or member unique name for the element. The caption is not necessarily unique. The caption for a month may return the month name without further year details to make the value unique.

### Example:

caption([TrailChef Water Bag]) result: TrailChef Water Bag

caption([great\_outdoors\_company].[Products].[Products].[Product line])

result: Camping Equipment Mountaineering Equipment Personal Accessories Outdoor Protection Golf Equipment

### 3.9 children

### Syntax:

children ( member )

### Description:

Returns the set of children of a specified member.

### Example:

children([Camping Equipment]) result: Cooking Gear **Tents** Sleeping Bags **Packs** Lanterns

### 3.10 closingPeriod

### Syntax:

closingPeriod ( level [, member ] )

Description:

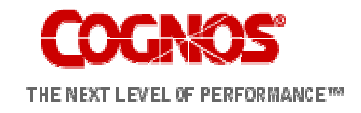

Returns the last sibling among the descendants of a member at a specified level. Typically used with a time dimension.

### Example:

closingPeriod([great\_outdoors\_company].[Years].[Years].[Month]) result: 2006/Dec

closingPeriod([great\_outdoors\_company].[Years].[Years].[Year]) result: 2006

closingPeriod([great\_outdoors\_company].[Years].[Years].[Month],[20 06 Q 4])

result: 2006/Dec

# 3.11 completeTuple

### Syntax:

completeTuple ( member { , member } )

### Description:

Similar to "tuple", identifies a cell location (intersection) based on the specified members, each of which must be from a different dimension. However, completeTuple implicitly includes the default member from all dimensions not otherwise specified in the arguments, rather than the current member. The value of this cell can be obtained with the "value" function.

### Example:

result:

Below, the first column uses the expression:

completetuple([Mountaineering Equipment],[Fax])

The second column uses a more precise expression:

completetuple([Mountaineering Equipment],[Fax],[Quantity sold], currentMember([great\_outdoors\_company].[Years].[Years]))

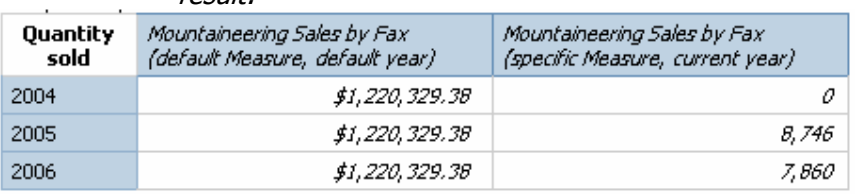

The completetuple does not pick up the currentMember by default as the tuple function does. The values in the first column are identical across each year because the default member of the Years dimension, the root member, is used rather than the current member. Likewise, the first column displays Revenue rather than Quantity Sold because the Revenue measure is the default from the Measures dimension. Completetuple will use the default measure rather than the currentMeasure in the query if the measure is not defined in the completetuple function.

The second column in the above output specifies that the completetuple function is to use the currentMember of the Years dimension and the Quanityt sold measure. This replicates the example

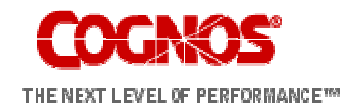

### OLAP Functions 12

below that is used for the Tuple function where the currentMember and currentMeasure are selected by default.

### 3.12 cousin

### Syntax:

cousin ( member1 , member2 )

### Description:

Returns the child member of member2 with the same relative position as the member1 is under its parent.

### Example:

cousin([Irons],[Camping Equipment]) result: Cooking Gear

cousin([Putters],[Camping Equipment]) result: Sleeping Bags

### 3.13 currentMember

#### Syntax:

currentMember ( hierarchy )

### Description:

Returns the current member of the hierarchy during an iteration. If the specified hierarchy is not present in the context in which the expression is being evaluated, its default member is assumed.

### Example:

currentMember([great\_outdoors\_company].[Products].[Products])

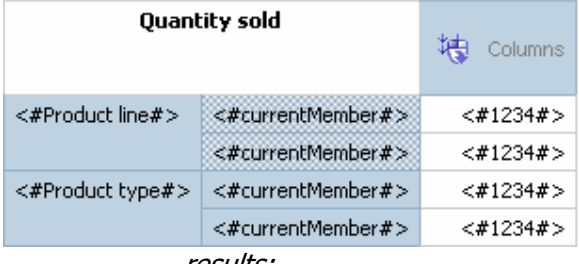

results:

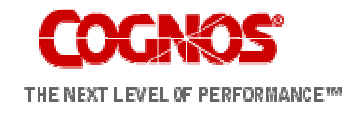

### OLAP Functions 13

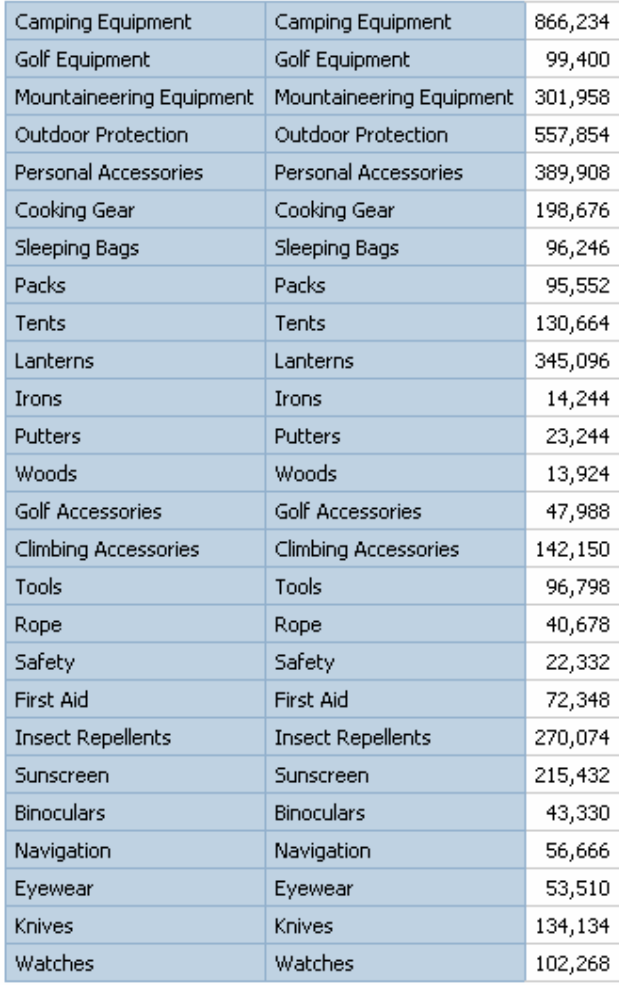

### 3.14 defaultMember

#### Syntax:

defaultMember ( hierarchy )

# Description:

Returns the default member of a hierarchy.

#### Example:

defaultMember([great\_outdoors\_company].[Products].[Products]) result: Products

defaultMember([great\_outdoors\_company].[Years].[Years]) result: Years

defaultMember(hierarchy([great\_outdoors\_company].[Measures].[Qua ntity sold])) result: Revenue

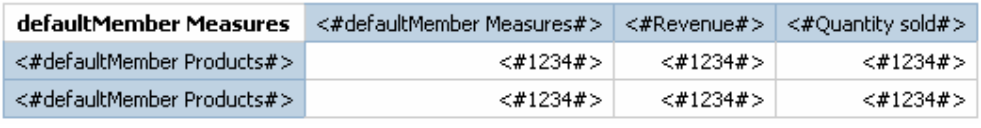

result:

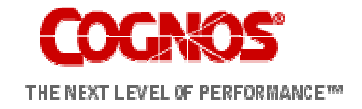

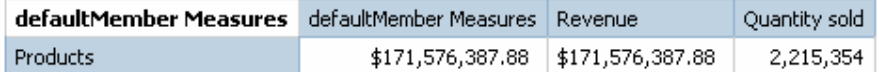

#### 3.15 descendants

#### Syntax:

descendants ( set\_expr , level | index [ , { self | before | beforewithmember | after } ] )

#### Description:

Returns the set of descendants a set of members at a specified level or distance from the root, with the option of including or excluding descendants in other levels. Duplicates will be removed from the set.

#### Example:

Note: [great\_outdoors\_company].[Products].[Products].[Products] is the root member of the Products hierarchy.

descendants([Member], [Level]) or descendants([Member], [Level], self)

descendants([great\_outdoors\_company].[Products].[Products].[Produ cts],[great\_outdoors\_company].[Products].[Products].[Product type])

results: Cooking Gear

Sleeping Bags **Packs Tents** … First Aid Insect Repellents Sunscreen **Binoculars Navigation** Eyewear Knives Watches

descendants([Member], <distance>)

descendants([great\_outdoors\_company].[Products].[Products].[Produ cts], 1) results: Camping Equipment Golf Equipment Mountaineering Equipment Outdoor Protection Personal Accessories

descendants([Member], <distance>, before)

descendants([great\_outdoors\_company].[Products].[Products].[Produ cts], 3, before) results: Camping Equipment Cooking Gear Sleeping Bags Packs

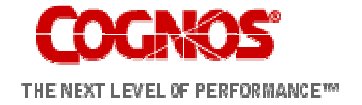

**Tents** Lanterns Golf Equipment Irons **Putters** Woods Golf Accessories Mountaineering Equipment Climbing Accessories Tools Rope Safety Outdoor Protection First Aid Insect Repellents Sunscreen Personal Accessories **Binoculars Navigation** Eyewear Knives **Watches** descendants([great\_outdoors\_company].[Products].[Products].[Produ cts], 2, self before) results: Camping Equipment Cooking Gear Sleeping Bags Packs **Tents Lanterns** Golf Equipment Irons **Putters** Woods Golf Accessories Mountaineering Equipment Climbing Accessories Tools Rope Safety Outdoor Protection First Aid Insect Repellents Sunscreen Personal Accessories **Binoculars Navigation** Eyewear Knives

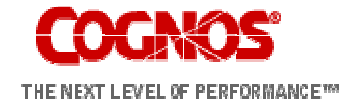

**Watches** 

# 3.16 emptySet

### Syntax:

emptySet ( hierarchy )

# Description:

Returns an empty member set for the specified hierarchy.

This is most often used as a placeholder during development or with dynamic report design (either with the SDK or via report design). By creating a data item that contains the emptyset function it is possible to build complex expressions that can later be revised by redefining the emptyset data item.

### Example:

except([great\_outdoors\_company].[Products].[Products].[Product line],emptyset([great\_outdoors\_company].[Products].[Products])) results: Camping Equipment

> Golf Equipment Mountaineering Equipment Outdoor Protection Personal Accessories

# 3.17 except

### Syntax:

except ( set exp1 , set exp2 [,ALL] )

### Description:

Returns the members of "set exp1" that are not also in "set exp2". Duplicates are retained only if the optional keyword ALL is supplied as the third argument.

### Example:

except(set([Camping Equipment],[Mountaineering Equipment]), set([Camping Equipment],[Golf Equipment])) result: Mountaineering Equipment

### 3.18 filter

### Syntax:

filter ( set\_exp , boolean\_exp )

### Description:

Returns the set resulting from filtering a specified set based on the boolean condition. Each member is included in the result if and only if the corresponding value of "boolean exp" is true.

### Example:

### Source Data:

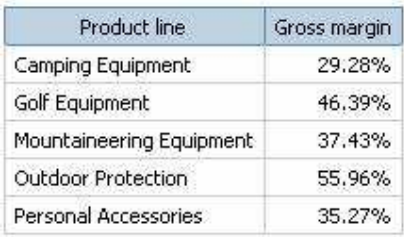

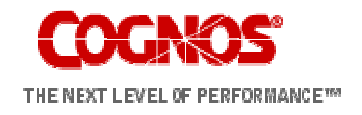

### OLAP Functions 17

### Expression <#High Margin Product Lines#>: filter([Product line], [Gross margin] > .30)

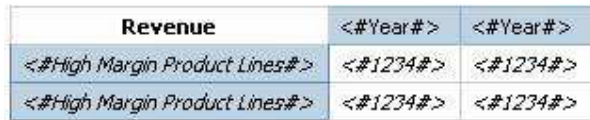

#### Results:

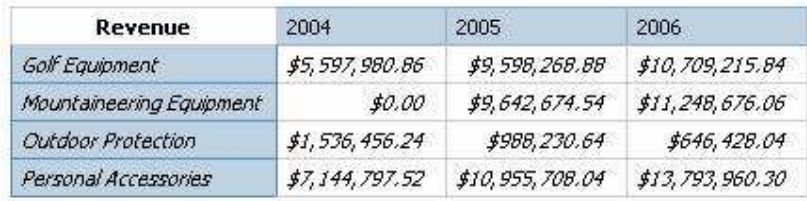

#### Source Data:

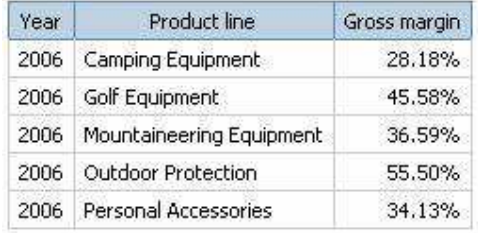

Expression:

filter([Product line], tuple([Gross margin], [2006]) > .30) Results:

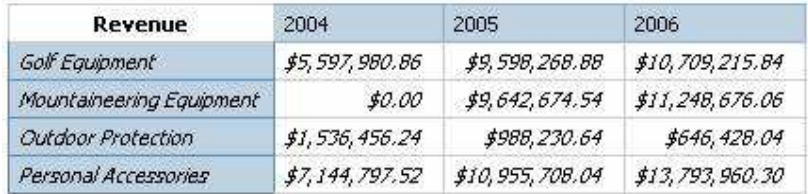

### 3.19 firstChild

#### Syntax:

firstChild ( member)

### **Description**

Returns the first child of a member.

### Example:

firstChild([By Product Lines]) result: Camping Equipment

firstChild([Camping Equipment]) result: Cooking Gear

### 3.20 firstSibling

### Syntax:

firstSibling ( member )

# Description:

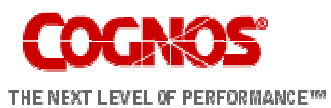

Returns the first child of the parent of a member.

### Example:

firstSibling ([Outdoor Protection]) result: Camping Equipment

firstSibling ([Camping Equipment]) result: Camping Equipment

### 3.21 generate

# Syntax:

generate ( set\_exp1 , set\_exp2 [ , ALL ] )

# Description:

This function evaluates "set\_exp2" for each member of "set\_exp1" and joins the resulting sets by union. If ALL is specified, duplicates in the result are retained.

### Example:

The following example calculates the top 2 products by revenue for each product line.

generate([Product line], topCount( descendants( currentMember( [great\_outdoors\_company].[Products].[Products]), [great\_outdoors\_company].[Products].[Products].[Product name] ), 2, [Revenue]))

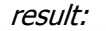

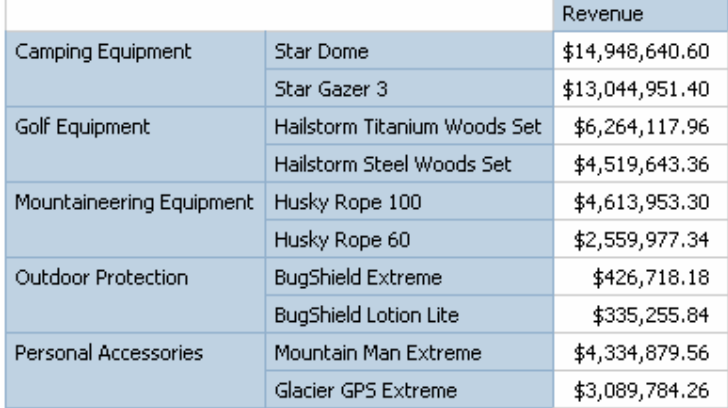

# 3.22 head

### Syntax:

head ( set\_exp [ , index\_exp ] )

### Description:

Returns the first "index\_exp" elements of "set\_exp". The default for "index\_exp" is 1.

### Example:

head(members([great\_outdoors\_company].[Products].[Products].[Pro duct line]))

result: Camping Equipment

head(members([great\_outdoors\_company].[Products].[Products].[Pro duct line]),2)

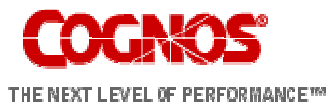

result: Camping Equipment Mountaineering Equipment

### 3.23 hierarchize

### Syntax:

hierarchize ( set\_exp )

# Description:

This function orders the members of a set in a hierarchy. Members in a level are sorted in their natural order, which is the default ordering of the members along a dimension when no other sort conditions are specified.

### Example:

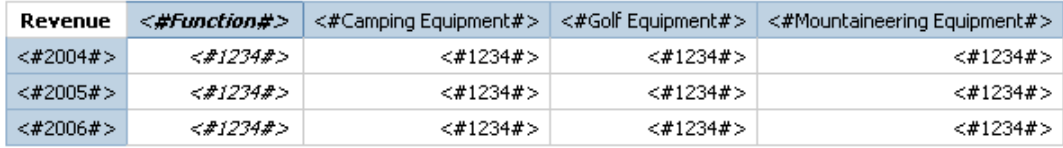

hierarchize(set([Golf Equipment],[Mountaineering Equipment],[Camping Equipment])) result:

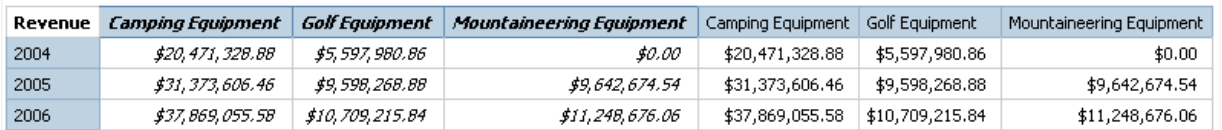

### 3.24 hierarchy

### Syntax:

hierarchy ( level | member | set\_exp )

### Description:

Returns the hierarchy that contains the specified level, member or member set.

### Example:

hierarchy([Cooking Gear]) result: (every member in the hierarchy that contains Cooking Gear) **Products** Camping Equipment Cooking Gear TrailChef Water Bag TrailChef Canteen TrailChef Deluxe Cook Set TrailChef Double Flame TrailChef Kettle TrailChef Kitchen Kit TrailChef Cup TrailChef Cook Set TrailChef Single Flame TrailChef Utensils Sleeping Bags Hibernator Extreme

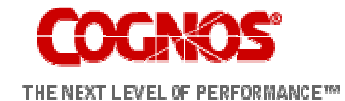

... Mountain Man Analog Mountain Man Digital Mountain Man Combination Mountain Man Extreme Mountain Man Deluxe

hierarchy([great\_outdoors\_company].[Products].[Products].[Product line])

result: (every member in the hierarchy that contains the Product line) **Products** Camping Equipment

Cooking Gear TrailChef Water Bag TrailChef Canteen TrailChef Deluxe Cook Set TrailChef Double Flame TrailChef Kettle TrailChef Kitchen Kit TrailChef Cup TrailChef Cook Set TrailChef Single Flame TrailChef Utensils Sleeping Bags Hibernator Extreme ... Mountain Man Analog

Mountain Man Digital Mountain Man Combination Mountain Man Extreme Mountain Man Deluxe

### 3.25 item

### Syntax:

item ( set\_exp , index )

### Description:

Returns a member from a specified location within a set. The index into the set is zero based

### Example:

item(children([Camping Equipment]),2) result: Sleeping Bags

### 3.26 intersect

### Syntax:

intersect ( set\_exp1 , set\_exp2 [ , ALL ] )

### Description:

Returns the intersection of two input sets. The result retains duplicates only when the optional keyword ALL is supplied as the third argument.

### Example:

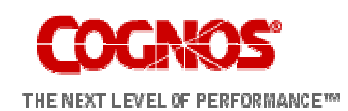

intersect(set([Camping Equipment],[Mountaineering Equipment]), set([Camping Equipment],[Outdoor Protection],),ALL) result: Camping Equipment

### 3.27 lag

### Syntax:

lag ( member , index\_exp )

### Description:

Returns the sibling member that is a specified number of positions prior to a specified member.

### Example:

lag([Tents],1) result: Cooking Gear

lag([Tents],-2) result: Packs

### 3.28 lastChild

### Syntax:

lastChild ( member )

### Description:

Returns the last child of a specified member.

### Example:

lastChild(Cooking Gear) result: TrailChief Utensils

lastChild([By Product Line]) result: Golf Equipment

### 3.29 lastPeriods

### Syntax:

lastPeriods ( integer\_exp , member )

### Description:

Returns the set of members from the same level that ends with the specified member. The number of members returned is the absolute value of "integer\_exp". If "integer\_exp" is negative then members following and including the specified member are returned. Typically used with a time dimension.

### Example:

lastPeriods(2,[2006 Q 4]) result: 2006 Q 3 2006 Q 4 lastPeriods(-3,[2006 Q 4]) result: 2006 Q 2 2006 Q 3 2006 Q 4

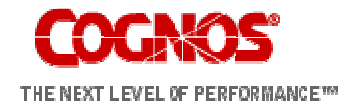

# 3.30 lastSibling

Syntax:

lastSibling ( member )

# Description:

Returns the last child of the parent of a specified member.

# Example:

lastSibling ([Camping Equipment]) result: Golf Equipment

# 3.31 lead

# Syntax:

lead ( member , index\_exp )

# Description:

Returns the sibling member that is a specified number of positions following a specified member.

# Example:

lead ([Outdoor Protection],1) result: Golf Equipment

lead ([Outdoor Protection],-2) result: Mountaineering Equipment

# 3.32 level

# Syntax:

level ( member )

# Description:

Returns the level of a member.

# Example:

level ([Golf Equipment]) result: Camping Equipment Mountaineering Equipment Personal Accessories Outdoor Protection Golf Equipment

level ([Outdoor Protection]) result: Camping Equipment Mountaineering Equipment Personal Accessories Outdoor Protection Golf Equipment

# 3.33 levels

# Syntax:

levels ( hierarchy , index )

# Description:

Returns the level's members in the hierarchy whose distance from the root is specified by "index".

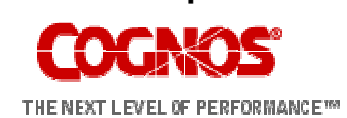

Example:

levels([great\_outdoors\_company].[Products].[Products],2) result: Cooking Gear Sleeping Bags Packs **Tents** … Irons **Putters** Woods Golf Accessories levels([great\_outdoors\_company].[Products].[Products],1) result: Camping Equipment Mountaineering Equipment Personal Accessories Outdoor Protection Golf Equipment

### 3.34 member

### Syntax:

member ( value\_exp [, string1 [, string2 [, hierarchy ] ] ] )

Amember + b Member , unique id, caption, hierarchy

### Description:

Defines a member based on the specified expression in the specified hierarchy. "string1" is used to identify the member created by this function it must be unique in the query, and must be different from any other member in the same hierarchy. "string2" is used as the caption of the member; if it is absent, the caption is empty.

If the hierarchy is omitted, the measure dimension is assumed. Note: All calculations used as grouping items whose sibling items are other calculations or member sets should be explicitly assigned to a hierarchy using this function, otherwise the results are not predictable. The only exception to this is where the calculation involves only members of the same hierarchy as the siblings. In that case the calculation is assumed to belong to that hierarchy.

### Example:

member(total([great\_outdoors\_company].[Measures].[Quantity sold] within set [2005]),'Quantity2005','Quantity sold 2005')

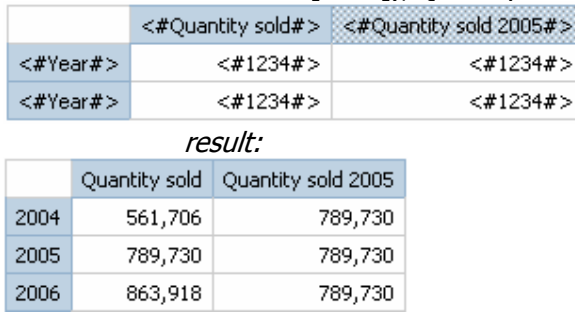

Or rolling up all the products that start with the letter B

member(total(currentMeasure within set filter([great\_outdoors\_company].[Products].[Products].[Product

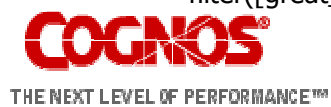

name],caption([great\_outdoors\_company].[Products].[Products].[Prod uct name]) starts with 'B')),'BProducts','B Products',[great\_outdoors\_company].[Products].[Products]) result:

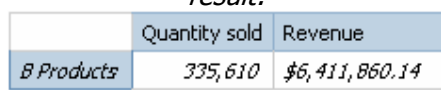

### 3.35 members

### Syntax:

members ( hierarchy | level )

### Description:

Returns the set of members in a hierarchy or level. In the case of a hierarchy, the order of the members in the result is not guaranteed; if a predictable order is required, an explicit ordering function (such as hierarchize) must be used.

### Example:

members([great\_outdoors\_company].[Years].[Years])

result: Years 2004 2004 Q 1 2004/Jan 2004/Feb 2004/Mar 2004 Q 2 2004/Apr … 2006 Q 3 2006/Jul 2006/Aug 2006/Sep 2006 Q 4 2006/Oct 2006/Nov 2006/Dec

members([great\_outdoors\_company].[Products].[Products].[Product line])

result: Camping Equipment Mountaineering Equipment Personal Accessories Outdoor Protection Golf Equipment

### 3.36 nestedSet

### Syntax:

nestedSet ( set\_expr1 , set\_expr2 )

### Description:

Returns the set of members of set\_expr2 evaluated in the context of the current member of set\_expr1.

### Example:

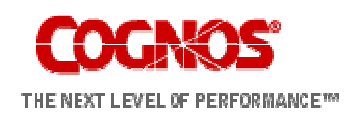

The following example calculates the top 2 products by revenue for each product line.

nestedSet(members([Product line]), topCount( descendants( currentMember( [great\_outdoors\_company].[Products].[Products]), [great\_outdoors\_company].[Products].[Products].[Product name] ), 2, [Revenue])) result:

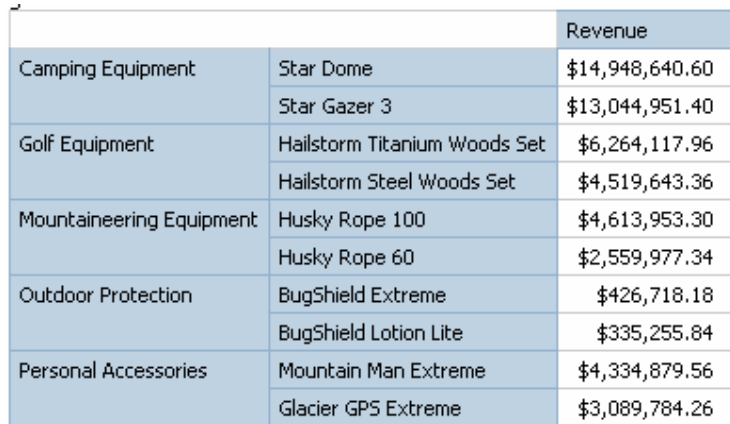

# 3.37 nextMember

### Syntax:

nextMember ( member )

### Description:

Returns the next member in the level to which the specified member exists.

### Example:

nextMember([Outdoor Protection]) result: Golf Equipment

# 3.38 openingPeriod

### Syntax:

openingPeriod ( level [ , member ] )

### Description:

Returns the first sibling member among the descendants of a member at a specified level. Typically used with a time dimension.

### Example:

openingPeriod([great\_outdoors\_company].[Years].[Years].[Month]) result: 2004/Jan

openingPeriod([great\_outdoors\_company].[Years].[Years].[Year]) result: 2004

openingPeriod([great\_outdoors\_company].[Years].[Years].[Month],[2 006 Q 4]) result: 2006/Oct

### 3.39 order

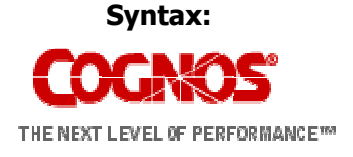

order ( set\_exp , value\_exp [ , ASC | DESC | BASC | BDESC ] )

### Description:

Arranges members of a specified set, as determined from the set of values created by evaluating "value\_exp" for each value of the set, and modified by the third parameter.

There are two varieties of order: hierarchized (ASC or DESC) and nonhierarchized (BASC or BDESC, where B stands for "break hierarchy"). The hierarchized ordering first arranges members according to their position in the hierarchy. Then it orders the children of each member according to "value\_exp". The non-hierarchized ordering arranges members in the set without regard to the hierarchy. In the absence of an explicit specification, ASC is the default.

### Example:

order(members([Great Outdoors

Company].[Product].[Product].[Product type]),[Quantity sold], BASC)

and

result:

# order(members([Great Outdoors

Company].[Product].[Product].[Product type]),[Quantity sold], ASC)

ORDER BASC

Default Order

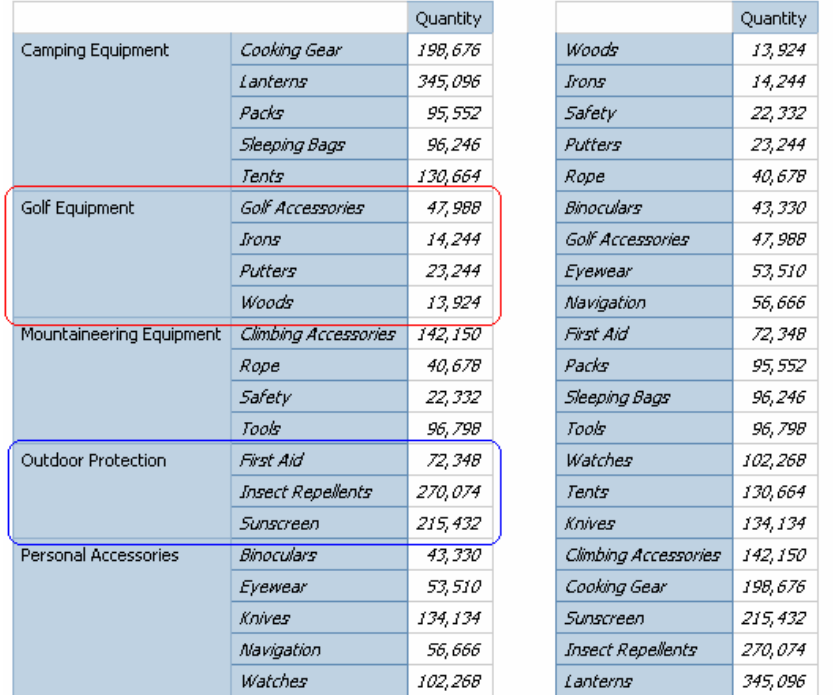

#### Ouantity Woods 13,924 Irons 14,244 Putters 23,244 Golf Accessories 47.988 **Safety** 22,332 Rope 40.678 Tools 96,798 142,150 Climbina Accessories Binoculars 43,330 Evewear 53,510 Navigation 56,666 Watches 102,268 Knives 134,134 First Aid 72,348 215,432 Sunscreen **Insect Repellents** 270,074 Packs 95,552 Sleeping Bags 96,246 Tents 130,664 Cooking Gear 198,676 345,096 Lanterns

ORDER ASC

### 3.40 ordinal

### Syntax:

ordinal ( level )

### Description:

Returns the zero-based ordinal value (distance from the root level) of the specified level.

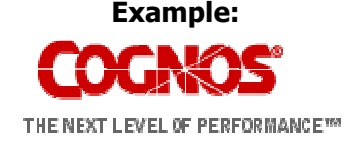

ordinal([great\_outdoors\_company].[Products].[Products].[Product line]) result: 1

ordinal([great\_outdoors\_company].[Products].[Products].[Product type]) result: 2

# 3.41 parallelPeriod

### Syntax:

parallelPeriod ( level , int\_exp , member )

# Description:

Returns a member from a different period in the same relative position as a specified member. This function is similar to the "Cousin" function, but is more closely related to time series. It takes the ancestor of "member" at "level" (call it "ancestor"); then it takes the sibling of "ancestor" that is offset (follows) by "int exp" positions, and returns the descendants of that sibling in the same relative position as the specified member as under "ancestor".

# Example:

parallelPeriod([great\_outdoors\_company].[Years].[Years].[Quarter],-1,[2006/Aug] ) result: 2006/Nov

parallelPeriod([great\_outdoors\_company].[Years].[Years].[Quarter],1, [2006/Aug] ) result: 2006/May

parallelPeriod([great\_outdoors\_company].[Years].[Years].[Year],2,[20 06/Aug] ) result: 2004/Aug

# 3.42 parent

### Syntax:

parent ( member )

# Description:

Returns the member that is the parent of the specified member.

### Example:

parent([Cooking Gear]) result: Camping Equipment

# 3.43 periodsToDate

# Syntax:

periodsToDate ( level , member )

# Description:

Returns a set of sibling members from the same level as a given member, as constrained by a specified level.

It locates the ancestor of "member" at "level", and returns that ancestor's descendants at the same level as "member", up to and including "member". Typically used with a time dimension.

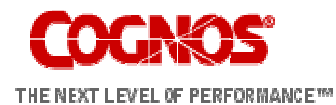

# Example:

periodsToDate([great\_outdoors\_company].[Years].[Years].[Year], [2004/Mar] ) result: returns the value for [2004/Jan], [2004/Feb], [2004/Mar]

# 3.44 prevMember

# Syntax:

prevMember ( member )

# Description:

Returns the member that immediately precedes the specified member in the same level.

# Example:

prevMember ([Outdoor Protection]) result: Personal Accessories

prevMember ([2005]) result: 2004

# 3.45 roleValue

# Syntax:

roleValue ( string [ , member | set\_exp ] )

# Description:

Returns the value of the attribute that is associated with the role whose name is specified by "string" within the specified context. The second argument is optional only in a number of limited circumstances, where it can be derived from other context. Applications can be made portable across different data sources and models by accessing attributes by role, rather than by query item ID.

(For dimensionally modelled relational data sources, assignment of roles is the modeller's responsibility.)

Intrinsic roles that are defined for members of all data source types include: \_businessKey, \_memberCaption, \_memberDescription, \_memberUniqueName.

Additional roles can be defined in Framework Manager for each level in a hierarchy. For example, a Product type level may have an attribute column called "Type Shipping Container" and the Product level may have a "Product Shipping Container" attribute. Each of these could be assigned a custom role in Framework Manager called "Container". The property could then be referenced independently of the actual column name by using the roleValue function.

# Example:

roleValue('\_businessKey',[great\_outdoors\_company].[Years].[Years].[ Year])

result: ("2004-01-01","2004-12-31") ("2005-01-01","2005-12-31") ("2006-01-01","2006-12-31")

roleValue(' memberUniqueName',[great\_outdoors\_company].[Years]. [Years].[Year])

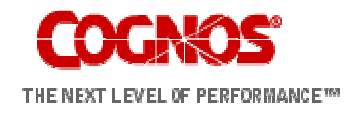

result: [great\_outdoors\_company].[Years].[Years].[Year]->:[PC].[Years (Root)].[20040101-20041231] [great\_outdoors\_company].[Years].[Years].[Year]- >:[PC].[Years (Root)].[20050101-20051231] [great\_outdoors\_company].[Years].[Years].[Year]- >:[PC].[Years (Root)].[20060101-20061231]

### 3.46 rootMemebers

### Syntax:

rootMembers ( hierarchy )

### Description:

Returns the root members of a hierarchy.

### Example:

rootMembers([great\_outdoors\_company].[Years].[Years]) result: By Time

### 3.47 set

### Syntax:

set ( member  $\{$  , member  $\}$  )

### Description:

Returns a list of members belonging to the same hierarchy

# Example:

set([Golf Equipment], [Irons], [TrailChef Cup]) result: Golf Equipment Irons TrailChef Cup

### 3.48 siblings

Syntax:

siblings ( member )

### Description:

Returns the children of the parent of the specified member.

### Example:

siblings([Golf Equipment]) result: Camping Equipment Golf Equipment Mountaineering Equipment Outdoor Protection Personal Accessories

### 3.49 subset

### Syntax:

subset ( set\_exp, index\_exp1 [ , index\_exp2 ] )

### Description:

Returns a subset of members from a specified set starting "index exp1" from the beginning. If the count "index exp2" is specified, that many members (if available) are returned. Otherwise, all remaining members are returned.

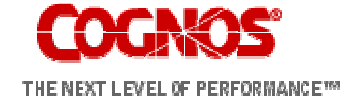

# Example:

subset(members([great\_outdoors\_company].[Products].[Products].[Pr oduct line]), 2) result: Mountaineering Equipment Outdoor Protection Personal Accessories

subset(members([great\_outdoors\_company].[Products].[Products].[Pr oduct line]), 2, 2) result: Mountaineering Equipment Outdoor Protection

# 3.50 tail

### Syntax:

tail ( set\_exp [ , index\_exp ] )

# Description:

Returns the last "index\_exp" elements of "set exp". The default for "index\_exp" is 1.

# Example:

tail(members([great\_outdoors\_company].[Products].[Products].[Produ ct line])) result: Personal Accessories

tail(members([great\_outdoors\_company].[Products].[Products].[Produ ct line]),2) result: Outdoor Protection Personal Accessories

# 3.51 topCount

# Syntax:

topCount ( set\_exp , index\_exp , numeric\_exp )

### Desciption:

This function sorts a set according to the values of "numeric\_exp" evaluated at each of the members of "set\_exp", and returns the top "index\_exp" members.

### Example:

Based on a crosstab report using the intersection of [2006] and the default measure [Revenue] to determine numeric\_exp.

### topCount(set([Camping Equipment],[Golf Equipment],[Mountaineering Equipment]),2,[2006])

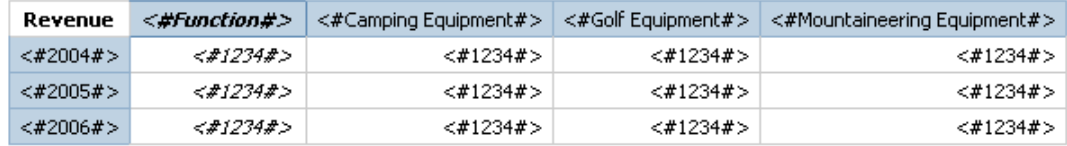

result:

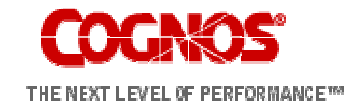

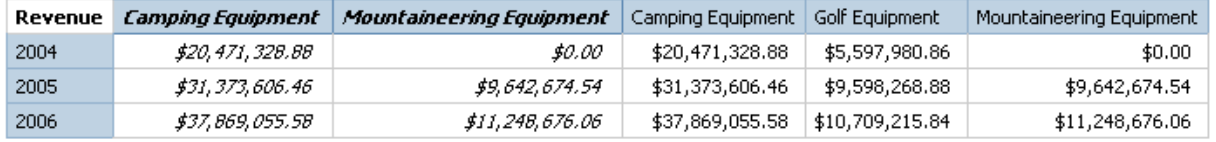

Based on a list report using a direct reference to the [Revenue] measure for numeric exp.

topCount([great\_outdoors\_company].[Products].[Products].[Product line],2,[Revenue])

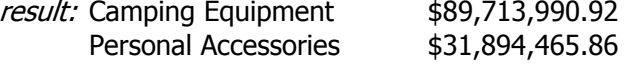

# 3.52 topPercent

### Syntax:

topPercent ( set\_exp , numeric\_exp1, numeric\_exp2 )

# Description:

This function is similar to topSum, but the threshold is "numeric\_exp1" percent of the total.

This function works as follows: For a given set find the members whose sum percentage is greater than equal to a value based on a tuple

numeric\_exp1 ranges from 0 to 100.

# Example:

topPercent(set([Camping Equipment],[Golf Equipment],[Mountaineering Equipment]),40,[2006])

For the set of Camping Equipment, Golf Equipment and Mountaineering Equipment return the members whose percentage total are greater than or equal to 40% for the tuple 2006

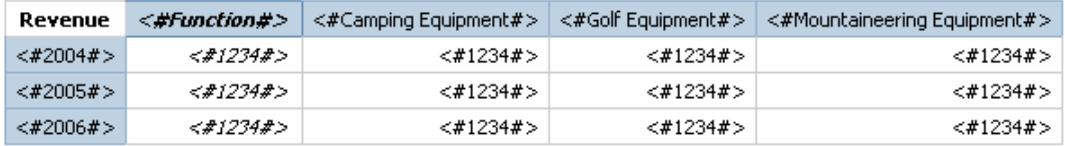

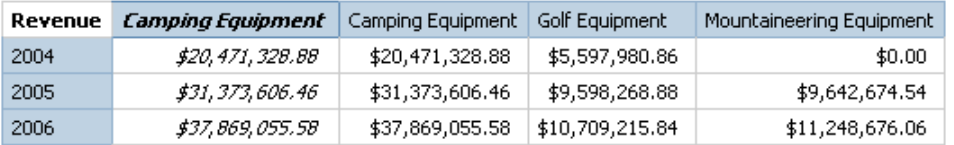

topPercent(set([Camping Equipment],[Golf Equipment],[Mountaineering Equipment]),70,tuple([2006],[great\_outdoors\_company].[Measures].[ Gross profit])) result:

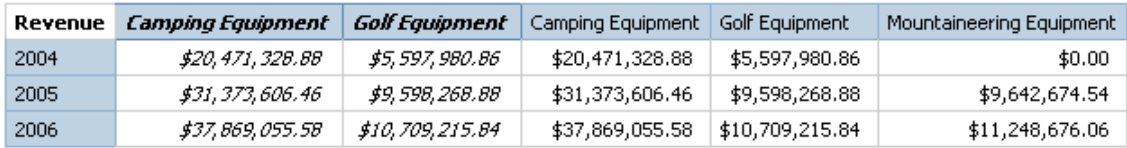

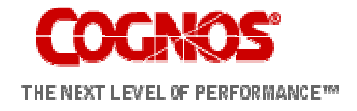

Cognos Proprietary Information

### 3.53 topSum

Syntax:

topSum ( set\_exp , numeric\_exp1 , numeric\_exp2 )

### Description:

This function sorts on "numeric\_exp2", evaluated at the corresponding members of "set\_exp", and picks up the topmost elements whose cumulative total is at least "numeric\_exp1".

### Example:

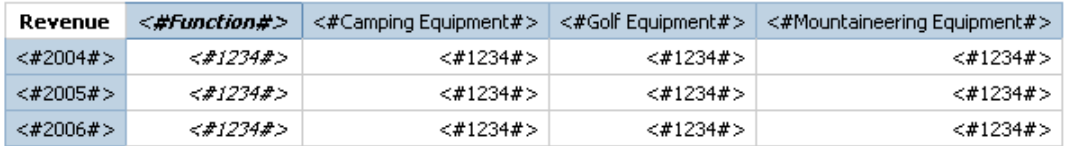

Based on a crosstab report

topSum(children([Products]),16000000,tuple([2006],[great\_outdoors\_ company].[Measures].[Gross profit])) result:

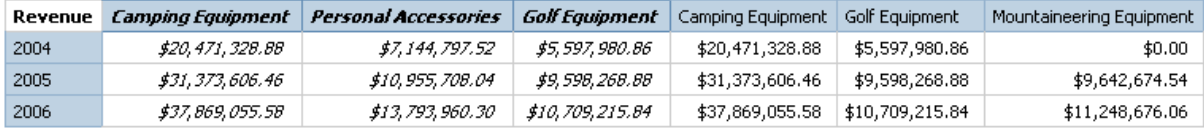

# 3.54 tuple

### Syntax:

tuple ( member { , member } )

### Description:

Identifies a cell location (intersection) based on the specified members, each of which must be from a different dimension. Implicitly includes the current member from all dimensions not otherwise specified in the arguments. The current member of any dimension not specified in the evaluating context is assumed to be the default member of that dimension. The value of this cell can be obtained with the "value" function.

### Example:

tuple([Mountaineering Equipment], [Fax])

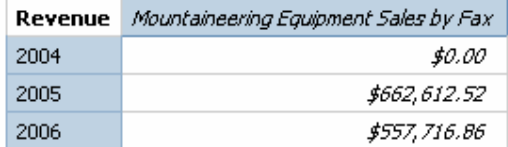

# 3.55 union

### Syntax:

union ( set\_exp1, set\_exp2 [, ALL ] )

### Description:

This function returns the union of 2 sets "set\_exp1" and "set\_exp2". The result retains duplicates only when the optional keyword ALL is supplied as the third argument.

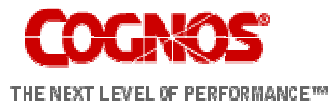

### Example:

union(set([Camping Equipment], [Golf Equipment]), set([Golf Equipment], [Mountaineering Equipment]))

result:

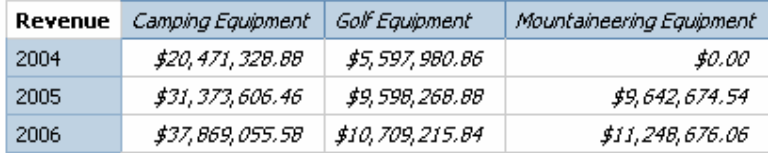

union(set([Camping Equipment], [Golf Equipment]), set([Golf Equipment], [Mountaineering Equipment]), all)

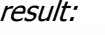

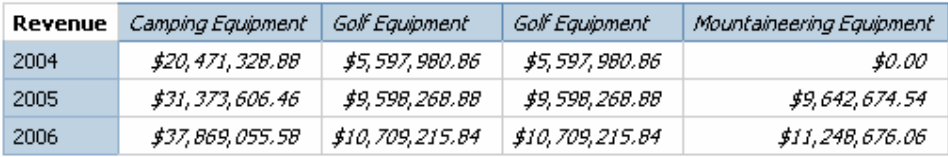

### 3.56 value

Syntax:

value ( tuple )

#### Description:

Returns the value of the cell identified by a tuple. Note that the default member of the Measures dimension is the Default Measure. Many times there will be an implicit value returned and the value function may be unnecessary. In the examples below it is possible to remove the value function and achieve the same results.

### Example:

value(tuple([great\_outdoors\_company].[Years].[Years].[Year]- >:[PC].[Years (Root)].[20040101- 20041231],[great\_outdoors\_company].[Measures].[Revenue])) result: \$34,750,563.50

value(tuple([2004], [Camping Equipment] , [Revenue]) ) result: \$20,471,328.88

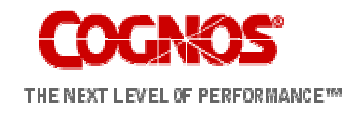

# 4 Appendix A – Function Grouping

#### 4.1 Block

\_firstFromSet \_remainderSet

### 4.2 Date

closingPeriod **lastPeriods** openingPeriod parallelPeriod periodsToDate

### 4.3 Family

ancestor ancestors children cousin descendants firstChild firstSibling lastChild lastSibling parent siblings

### 4.4 Hierarchy

hierarchy level levels rootMembers

### 4.5 Member

currentMember defaultMember lag lead member nextMember prevMember

### 4.6 Set

emptySet except filter generate head hierarchize intersect item

members nestedSet order set subset tail union

# 4.7 Top and Bottom

**bottomCount** bottomPercent bottomSum topCount topPercent topSum

### 4.8 Value

caption completeTuple ordinal roleValue tuple

# 5 Deployment of Function Samples

The attached zip file is a deployment export file for Cognos 8 MR1 containing report samples of the functions listed above. Please follow the product documentation regarding the steps to import a deployment file into Cognos 8 and set up the sample "Great Outdoors Company" PowerCube required for these reports.

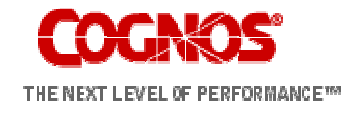